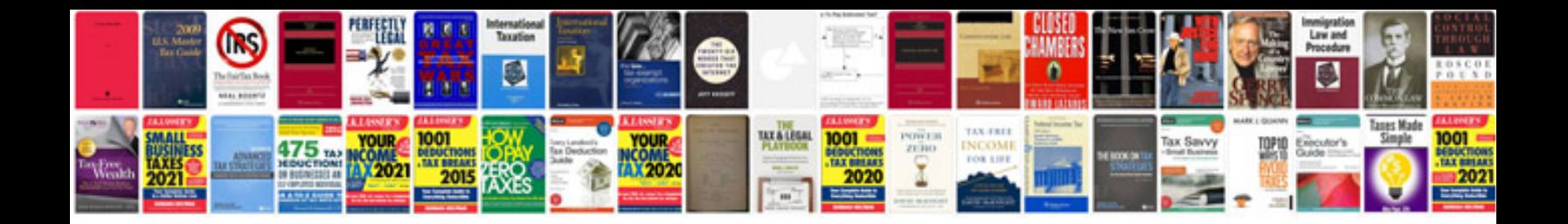

**Mazda miata shop manual**

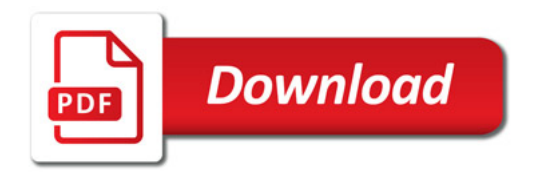

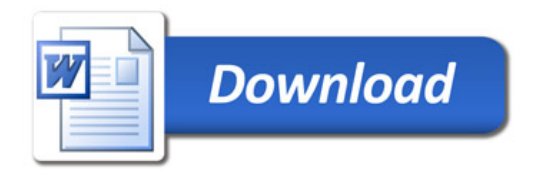